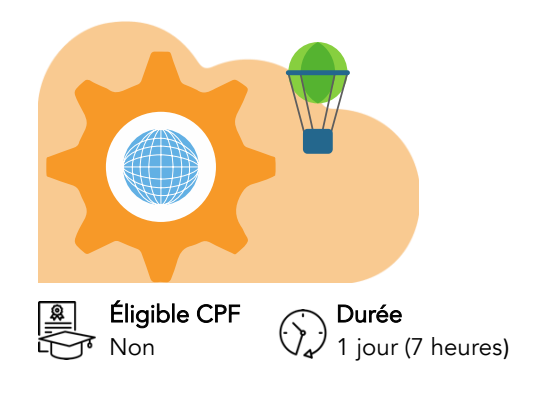

# ChatGPT perfectionnement

Dernière mise à jour : juillet 2024

Dates [Consulter le](https://amg-informatique.fr/w2/formation/programmes-formation/Planning-interentreprises.pdf)  [planning](https://amg-informatique.fr/w2/formation/programmes-formation/Planning-interentreprises.pdf)

ᠳᠲ᠐᠆᠐᠆ **B** 

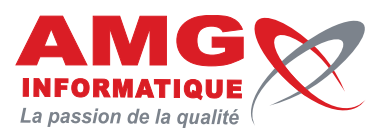

Tarif sur mesure Nous consulter

## Objectifs pédagogiques

- Comprendre l'architecture et le fonctionnement de ChatGPT.
- Exploiter les techniques de raisonnement avancées.
- Utiliser les instructions personnalisées et les syntaxes codifiées.
- Explorer et utiliser les fonctionnalités avancées de ChatGPT.
- Créer et automatiser son assistant GPT.

## Prérequis

- Connaissances basiques de l'utilisation d'un ordinateur.
- Familiarité avec la navigation sur internet.
- Posséder un abonnement à ChatGPT est fortement recommandé afin de disposer des meilleures fonctionnalités sur la journée de formation.

## Contenu de la formation

#### COMPRENDRE L'ARCHITECTURE ET LE FONCTIONNEMENT DE CHATGPT

- Comprendre les mécanismes de génération de texte
- Découvrir les innovations récentes et futurs développements

#### EXPLOITER LES CHAÎNES DE PENSÉE (COT)

- Décomposer les problèmes complexes en étapes séquentielles
- Utiliser les chaînes de pensée pour quider les réponses de ChatGPT
- Utiliser les CoT à travers des études de cas et des applications pratiques

#### UTILISER LES TECHNIQUES DE PENSÉE (TOT)

- Appliquer des stratégies de raisonnement pour améliorer les réponses
- Analyser et structurer les prompts pour des résultats optimaux
- Étudier des exemples de ToT appliqués à divers cas d'utilisation

#### COMPRENDRE LES SYNTAXES CODIFIÉES

- Comprendre les syntaxes codifiées
- Utiliser les commandes spécifiques pour des tâches avancées
- Intégrer des syntaxes codifiées dans des projets réels

#### UTILISER LES CUSTOM INSTRUCTIONS

- Définir des instructions personnalisées
- Configurer des instructions spécifiques pour différents contextes
- Adapter les réponses de ChatGPT selon les besoins individuels
- Partager et réutiliser des instructions personnalisées

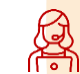

Inscription et renseignements : prenez contact avec Bruno DANTON ou Aurélie JANIN par mail à **serviceformation@amg-informatique.com** ou par téléphone au **03 80 74 24 44** pour toutes les questions relatives à l'accessibilité.

AMG INFORMATIQUE - Tél : 03 80 74 24 44 - Fax : 03 80 74 23 71 - 7 avenue de la Découverte - BP 16503 - 21065 Dijon Cedex awd inFORMATIQUE - Tel : U3 80 74 24 44 - Fax : U3 80 74 23 71 - 7 avenue de la Decouverte - BP 16503 - 21065 Dijon Cede<br>S.A.S. au capital de 240 000,00 € - APE 6209Z - RCS Dijon - Siret 322043506 00052 - Organisme de fo

### Informations pratiques

Public concerné Toute personne intéressée.

#### Délai d'accès

Tarif inter-entreprises Nous consulter (Certification non incluse)

> La date de démarrage de la formation est convenue au moment de la validation de la proposition commerciale avec notre conseiller formation.

#### Lieu

AMG INFORMATIQUE 7 avenue de la Découverte – 21000 Dijon Possibilité de formation sur site du client (sur demande).

#### Nombre minimum de participants

2 personnes.

#### Méthodes pédagogiques

Réalisation d'exercices et travaux pratiques applicatifs (contrôlés et corrigés avec l'animateur). Support de cours numérique. Assistance post-formation par e-mail.

#### Intervenants

Formation animée par un(e) intervenant(e) spécialisé(e) dans la formation pour adultes (avec plus de 10 ans d'expérience).

#### Moyens matériels & locaux

Moyens matériels : poste de travail individuel en réseau, connexion Internet, accès WIFI gratuit. Locaux : salle de formation climatisée, salle de pause avec boissons chaudes et froides à disposition gratuitement.

#### Modalités d'évaluation des acquis

Exercices pratiques de validation des connaissances en autonomie. Attestation fournie en fin de formation.

aux personnes en situation de handicap

#### EXPLORER LES FONCTIONNALITÉS DE CHATGPT

- Utiliser Vision pour analyser des images
- Utiliser DALL.E pour créer des visuels
- Utiliser Data Analyst pour interroger vos fichiers de données
- Explorer le web avec ChatGPT

#### CRÉER SON ASSISTANT GPT

- Découvrir le paramétrage du modèle
- Former des modèles spécifiques à partir de ChatGPT
- Tester des exemples de cas d'utilisation avancée
- Évaluation des performances des modèles

#### CONCEPTION DES GPT

- Concevoir des modèles GPT personnalisés
- Comprendre les étapes de la conception d'un modèle GPT
- Intégrer des données spécifiques pour former un modèle GPT
- Évaluer et ajuster les performances des modèles GPT
- Combiner plusieurs GPTs

#### AUTOMATISER CHATGPT

- Découvrir les outils d'automatisation
- Présenter des exemples concrets d'automatisation en entreprises

#### CONNECTER SES OUTILS

- Expliquer les différences entre ChatGPT et OpenAI
- Aborder la notion d'API
- Présenter les cas d'utilisation et les bénéfices d'OpenAI

#### AUTOMATISER LA GÉNÉRATION DE PROMPT

• Présenter les outils

### Informations pratiques

#### Accessibilité

Toutes les formations AMG sont accessibles aux personnes en situation de handicap (rampe d'accès, toilettes, salles de formation). Contactez notre référent handicap, Bruno Danton pour toutes les questions relatives à l'accessibilité.

#### Suite du parcours

Cette formation peut être complétée par d'autres modules permettant l'acquisition et le perfectionnement de compétences complémentaires.

Notre offre de formation est publiée sur notre site interne[t www.amg-informatique.com](https://www.amg-informatique.fr/w2/formation/nos-formations/)

#### Procédure d'accès à la formation

Cette formation est accessible après signature d'une convention de formation et après acceptation des conditions générales de vente d'AMG Informatique.

#### Les étapes d'inscription sont les suivantes :

- Identification lors d'un contact des besoins de formations spécifiques du demandeur.
- Entretien téléphonique permettant de cibler précisément vos besoins.
- Envoi d'un QCM d'évaluation des connaissances à compléter en ligne. Après analyse, le cursus de formation sera validé ou affiné.
- Envoi par AMG Informatique du programme de formation et d'un devis .<br>(rappel des dates, heures, lieu et mode de la formation et plan d'accès).
- Retour du devis signé et acceptation des modalités de déroulement de l'action.
- Réception par le demandeur de la convocation à la formation.
- Démarrage de la formation.

Votre contact durant la formation : Aurélie JANIN

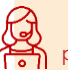

Inscription et renseignements : prenez contact avec Bruno DANTON ou Aurélie JANIN par mail [à serviceformation@amg-informatique.com](mailto:serviceformation@amg-informatique.com) ou par téléphone au 03 80 74 24 44

AMG INFORMATIQUE - Tél : 03 80 74 24 44 - Fax : 03 80 74 23 71 - 7 avenue de la Découverte - BP 16503 - 21065 Dijon Cedex S.A.S. au capital de 240 000,00 € - APE 6209Z - RCS Dijon - Siret 322043506 00052 - Organisme de formation N°26210114921